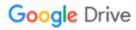

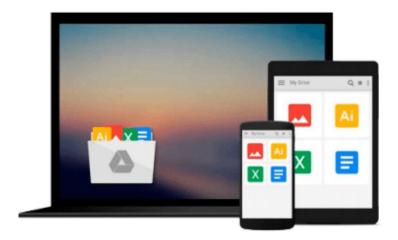

# Going Pro with Logic Pro 9

Jay Asher

# Download now

Click here if your download doesn"t start automatically

## **Going Pro with Logic Pro 9**

Jay Asher

### Going Pro with Logic Pro 9 Jay Asher

Logic Pro is arguably the number-one digital audio workstation among professional musicians and composers, at home in both professional and project studios worldwide. Going Pro with Logic Pro 9 is an expert levelbook that addresses the needs of the professional Logic user. This book picks up where the manual leaves off, guiding you from customizing setups of Logic Pro 9 for workflow enhancement, through the recording and editing processes, to preparing final delivery media, dropping power-user tips and tricks throughout the process. Topics covered include building custom mixers; designing templates; organizing your sound palette; dealing with third-party software, applications, and hardware, such as UAD cards and the Akai MPC3000; mixing tips; mastering tips; and much more.

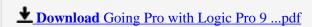

Read Online Going Pro with Logic Pro 9 ...pdf

#### Download and Read Free Online Going Pro with Logic Pro 9 Jay Asher

#### From reader reviews:

#### Carrie Rivas:

What do you think about book? It is just for students as they are still students or this for all people in the world, what the best subject for that? Just simply you can be answered for that question above. Every person has several personality and hobby for each and every other. Don't to be pushed someone or something that they don't wish do that. You must know how great along with important the book Going Pro with Logic Pro 9. All type of book are you able to see on many resources. You can look for the internet methods or other social media.

### Joseph Navarro:

Often the book Going Pro with Logic Pro 9 will bring you to definitely the new experience of reading a new book. The author style to elucidate the idea is very unique. When you try to find new book to read, this book very suited to you. The book Going Pro with Logic Pro 9 is much recommended to you to study. You can also get the e-book in the official web site, so you can more easily to read the book.

#### **Loren Hatfield:**

Don't be worry in case you are afraid that this book will filled the space in your house, you might have it in e-book means, more simple and reachable. This specific Going Pro with Logic Pro 9 can give you a lot of pals because by you looking at this one book you have point that they don't and make a person more like an interesting person. This specific book can be one of one step for you to get success. This reserve offer you information that maybe your friend doesn't understand, by knowing more than additional make you to be great persons. So, why hesitate? Let me have Going Pro with Logic Pro 9.

#### **Linda Barefoot:**

What is your hobby? Have you heard that will question when you got students? We believe that that concern was given by teacher to the students. Many kinds of hobby, Everyone has different hobby. And you know that little person just like reading or as examining become their hobby. You must know that reading is very important in addition to book as to be the point. Book is important thing to increase you knowledge, except your own teacher or lecturer. You find good news or update with regards to something by book. Many kinds of books that can you choose to use be your object. One of them are these claims Going Pro with Logic Pro 9.

## Download and Read Online Going Pro with Logic Pro 9 Jay Asher

# #ZDQ0CHR7BJ1

## Read Going Pro with Logic Pro 9 by Jay Asher for online ebook

Going Pro with Logic Pro 9 by Jay Asher Free PDF d0wnl0ad, audio books, books to read, good books to read, cheap books, good books, online books, books online, book reviews epub, read books online, books to read online, online library, greatbooks to read, PDF best books to read, top books to read Going Pro with Logic Pro 9 by Jay Asher books to read online.

### Online Going Pro with Logic Pro 9 by Jay Asher ebook PDF download

Going Pro with Logic Pro 9 by Jay Asher Doc

Going Pro with Logic Pro 9 by Jay Asher Mobipocket

Going Pro with Logic Pro 9 by Jay Asher EPub